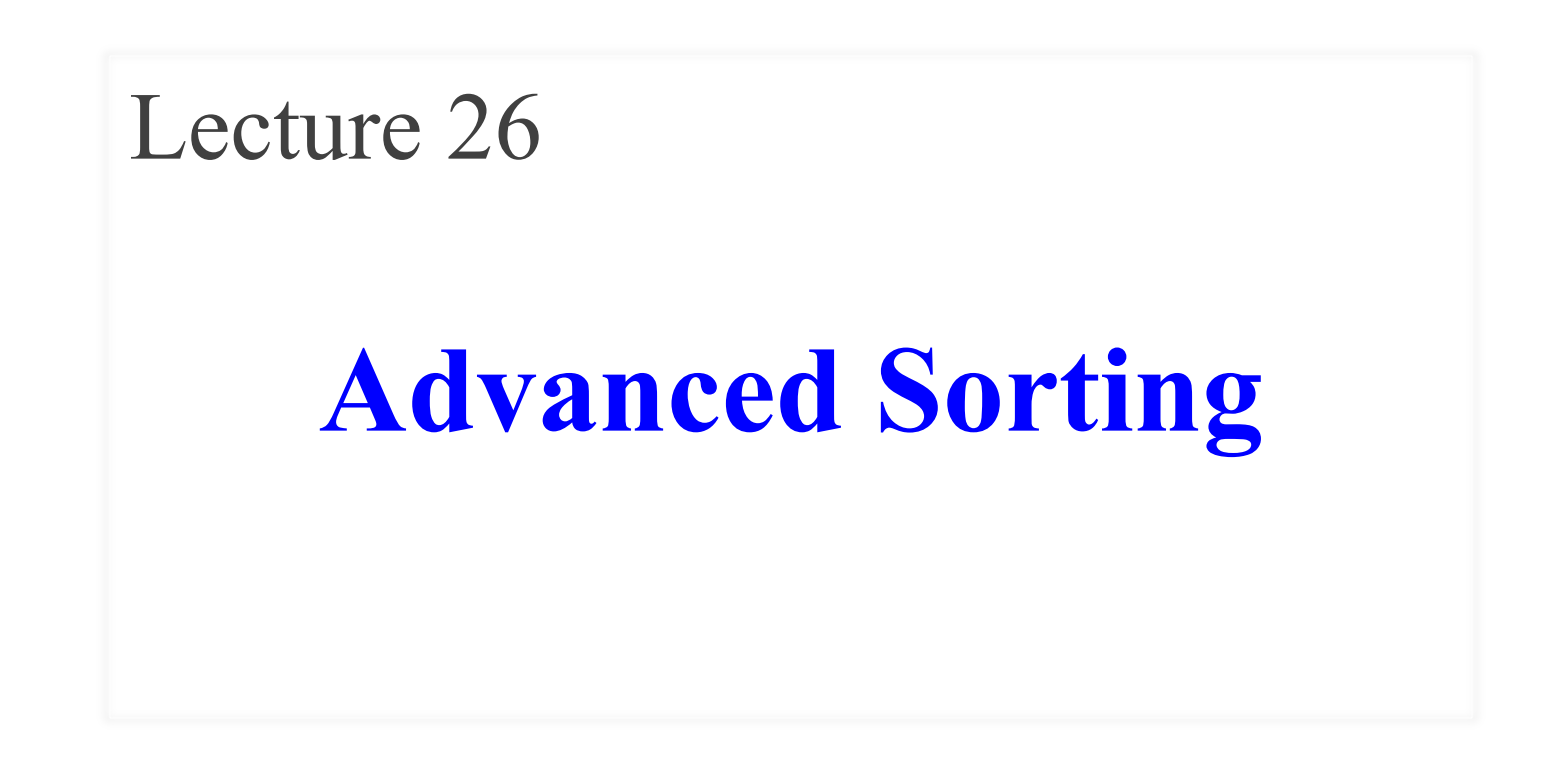

# **Announcements for This Lecture**

#### **Exam & Assignments Optional Videos**

#### • **Prelim, TONIGHT at 7:30**

- See webpage for rooms
- Make-ups all resolved!
- Graded by **next** Thursday
- A6 is now graded
	- § **Mean**: 92.3 **Median**: 95
	- § **Time**: 16.4hrs **Std Dev**: 9hr
	- **A**: 89 (80%), **B**: 70 (17%)
- A7 focus of last week of class

- **ALL** all are now posted
	- **Lesson 30** for today
	- § **Lesson 28** is next week

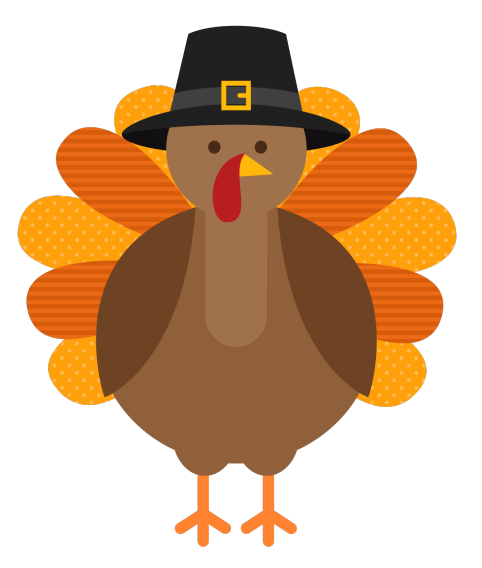

# **Recall Our Problem**

- Both insertion, selection sort are **nested loops**
	- **Outer loop** over each element to sort
	- **Inner loop** to put next element in place
	- Each loop is n steps.  $n \times n = n^2$
- To do better we must *eliminate* a loop
	- But how do we do that?
	- § What is like a loop? **Recursion!**
	- First need an *intermediate* algorithm

## **The Partition Algorithm**

h  $k$ 

• Given a list segment b[h..k] with some value x in b[h]:

**x** | 2 **Start:** b

• Swap elements of  $b[h..k]$  to get this answer

| Goal: b   | $\le$ = x                                                                     | x                                                                             | $>$ = x                                 |
|-----------|-------------------------------------------------------------------------------|-------------------------------------------------------------------------------|-----------------------------------------|
| change: b | $\frac{h}{3 \cdot 5 \cdot 4 \cdot 1 \cdot 6 \cdot 2 \cdot 3 \cdot 8 \cdot 1}$ | $\cdot$ x is called the pivot value                                           |                                         |
| into      | b                                                                             | $\frac{h}{1 \cdot 2 \cdot 1 \cdot 3 \cdot 5 \cdot 4 \cdot 6 \cdot 3 \cdot 8}$ | $\cdot$ x is not a program variable     |
| or        | b                                                                             | $\frac{h}{1 \cdot 2 \cdot 3 \cdot 1 \cdot 3 \cdot 4 \cdot 5 \cdot 6 \cdot 8}$ | $\cdot$ denotes value initially in b[h] |

# **Designing the Partition Algorithm**

- Given a list  $b[h..k]$  with some value x in  $b[h]$ :
	- **x** | 2 h  $k$ **Start:** b
- Swap elements of  $b[h..k]$  to get this answer

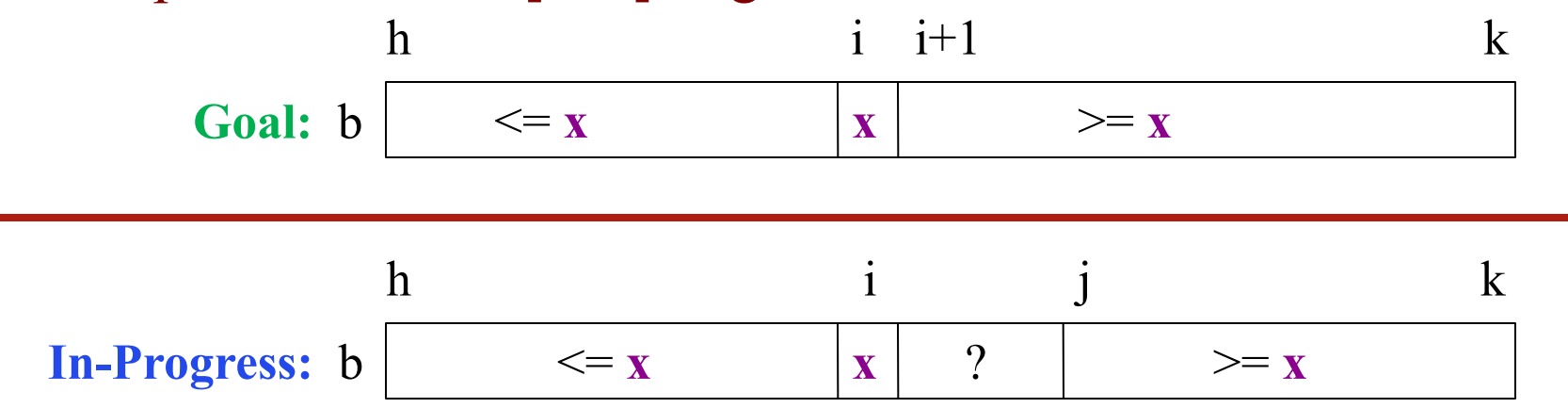

Indices b, h important! Might partition only part

# **Implementating the Partition Algorithm**

```
def partition(b, h, k):
```
"""Partition list  $b[h..k]$  around a pivot  $x = b[h]$ """

```
i = h; j = k+1; x = b[h]
```

```
while i < j-1:
  if b[i+1] \geq x:
      # Move to end of block.
     swap(b,i+1,j-1)j = j - 1else: \# b[i+1] < xswap(b,i,i+1)i = i + 1
```
**partition(b,h,k), not partition(b[h:k+1])** Remember, slicing always copies the list! We want to partition the **original** list

#### return i

 $\overline{\phantom{a}}$ 

 $\overline{\phantom{a}}$ 

 $1 \t2 \t3 \t1 \t5 \t0 \t6 \t3 \t8$ 

h  $|i|$   $i+1$   $|i|$   $k$ 

 $\langle x \rangle = \mathbf{x} \times \mathbf{x} \times \mathbf{x}$  ?  $\Rightarrow \mathbf{x}$ 

```
def partition(b, h, k):
   """Partition list b[h..k] around a pivot x = b[h]"""
   i = h; j = k+1; x = b[h]\overline{\phantom{a}}while i < j-1:
      if b[i+1] \geq x:
          # Move to end of block.
         swap(b,i+1,j-1)j = j - 1else: \# b[i+1] < xswap(b,i,i+1)i = i + 1\overline{\phantom{a}}
```
return i

```
def partition(b, h, k):
  """Partition list b[h..k] around a pivot x = b[h]"""
  i = h; j = k+1; x = b[h]while i < j-1:
     if b[i+1] \geq x:
         # Move to end of block.
        swap(b,i+1,j-1)j = j - 1else: \# b[i+1] < xswap(b,i,i+1)i = i + 1
```
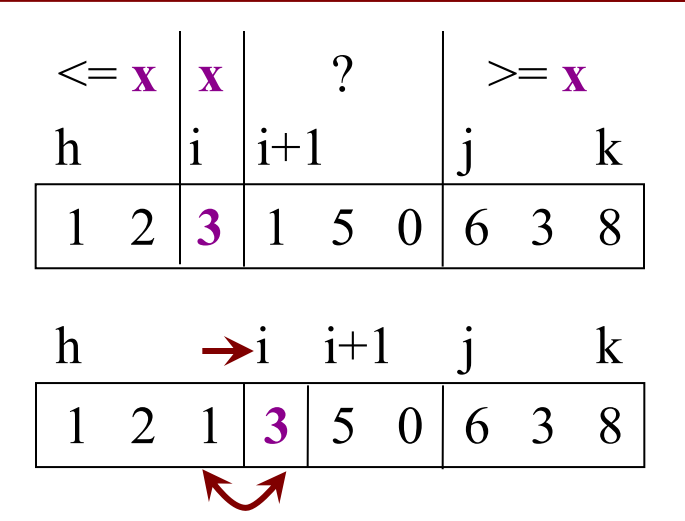

return i

```
def partition(b, h, k):
   """Partition list b[h..k] around a pivot x = b[h]"""
  i = h; j = k+1; x = b[h]while i < j-1:
     if b[i+1] \geq x:
          # Move to end of block.
        swap(b,i+1,j-1)j = j - 1else: \# b[i+1] < xswap(b,i,i+1)i = i + 1\overline{\phantom{a}}
```
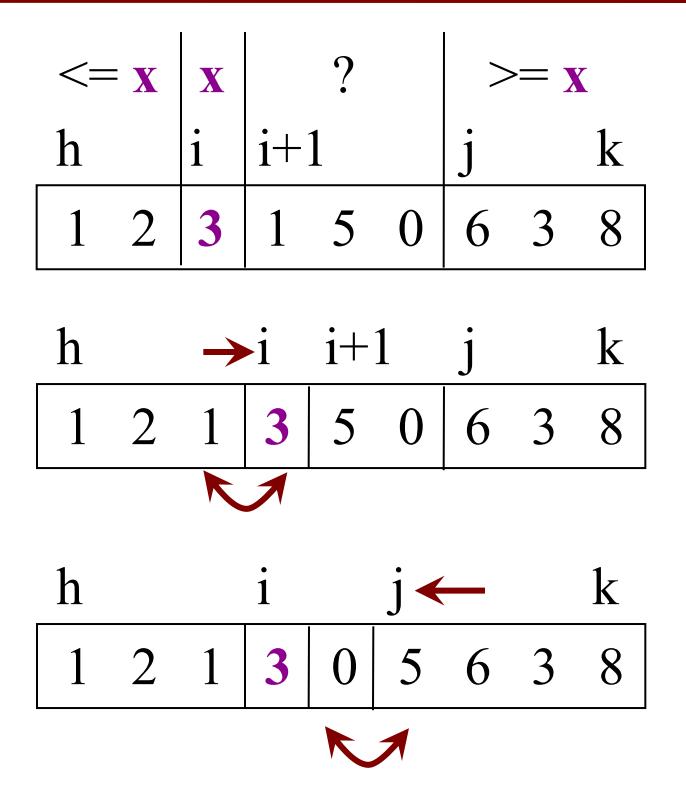

#### return i

```
def partition(b, h, k):
   """Partition list b[h..k] around a pivot x = b[h]"""
  i = h; j = k+1; x = b[h]while i < j-1:
     if b[i+1] \geq x:
         # Move to end of block.
        swap(b,i+1,j-1)j = j - 1else: \# b[i+1] < xswap(b,i,i+1)i = i + 1\overline{\phantom{a}} return i
```
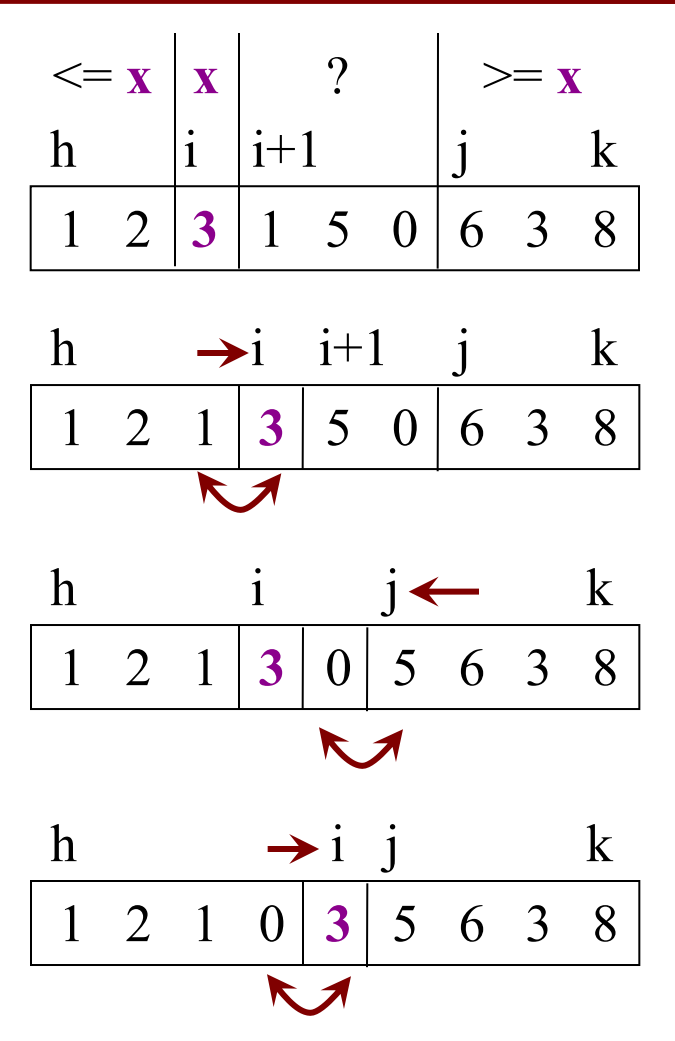

# **Why is this Useful?**

- Will use this algorithm to replace inner loop
	- The inner loop cost us n swaps every time
- Can this reduce the number of swaps?
	- Worst case is k-h swaps
	- This is n if partitioning the whole list
	- But less if only partitioning part
- **Idea:** Break up list and partition only part?
	- § This is **Divide-and-Conquer!**

# **Sorting with Partitions**

Given a list segment  $b[h..k]$  with some value x in  $b[h]$ :

**x** ? h  $k$ **Start:** b

Swap elements of  $b[h..k]$  to get this answer

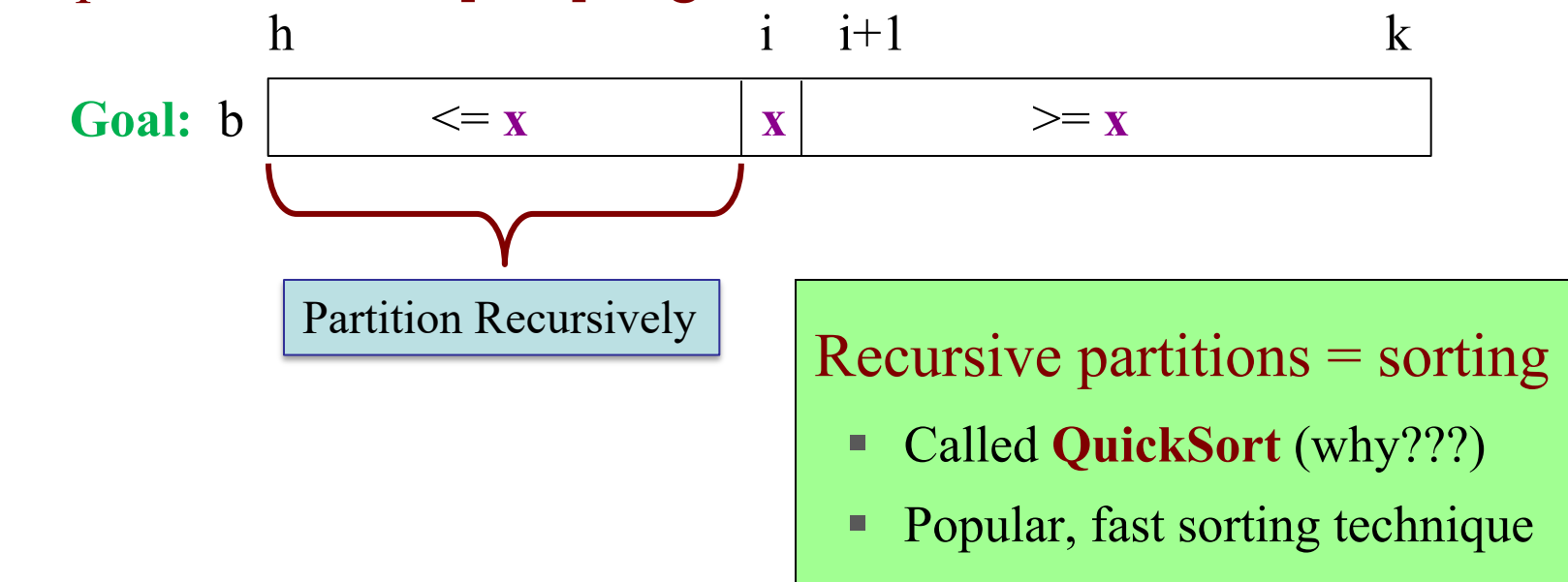

# **Sorting with Partitions**

Given a list segment  $b[h..k]$  with some value x in  $b[h]$ :

**x** ? h  $k$ **Start:** b

Swap elements of  $b[h..k]$  to get this answer

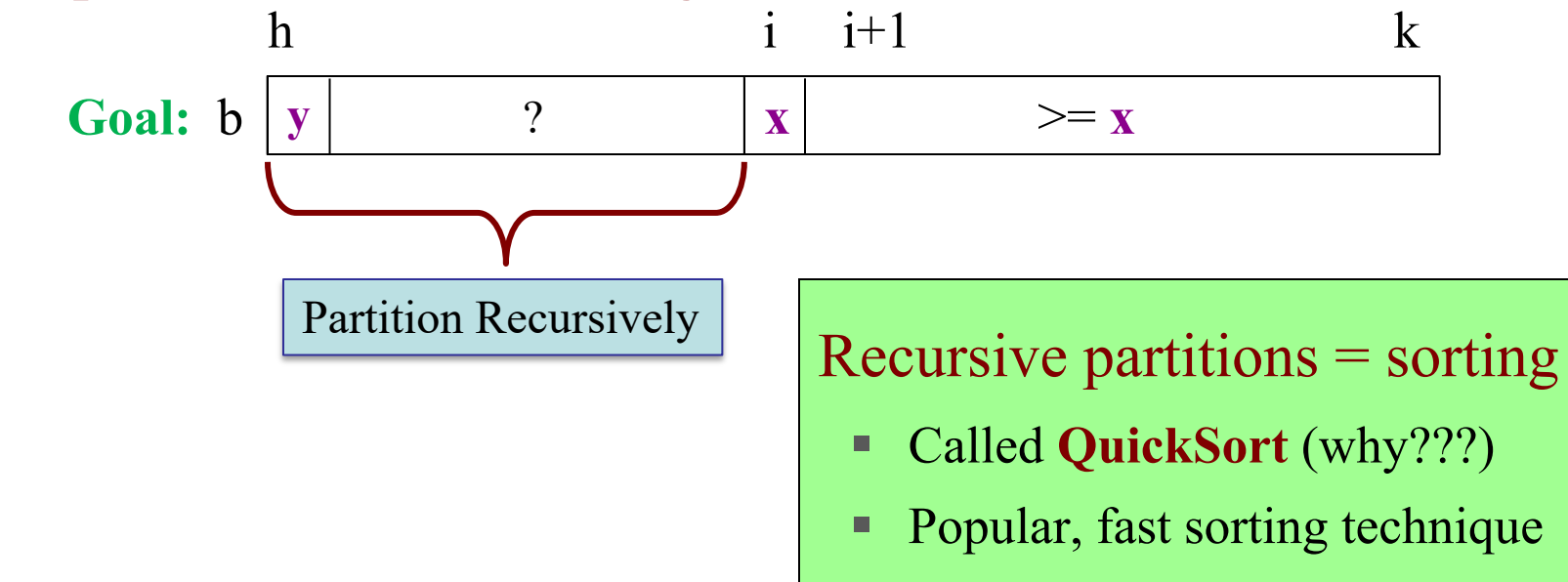

# **Sorting with Partitions**

Given a list segment  $b[h..k]$  with some value x in  $b[h]$ : Swap elements of  $b[h..k]$  to get this answer **x** ? h  $k$ **Start:** b

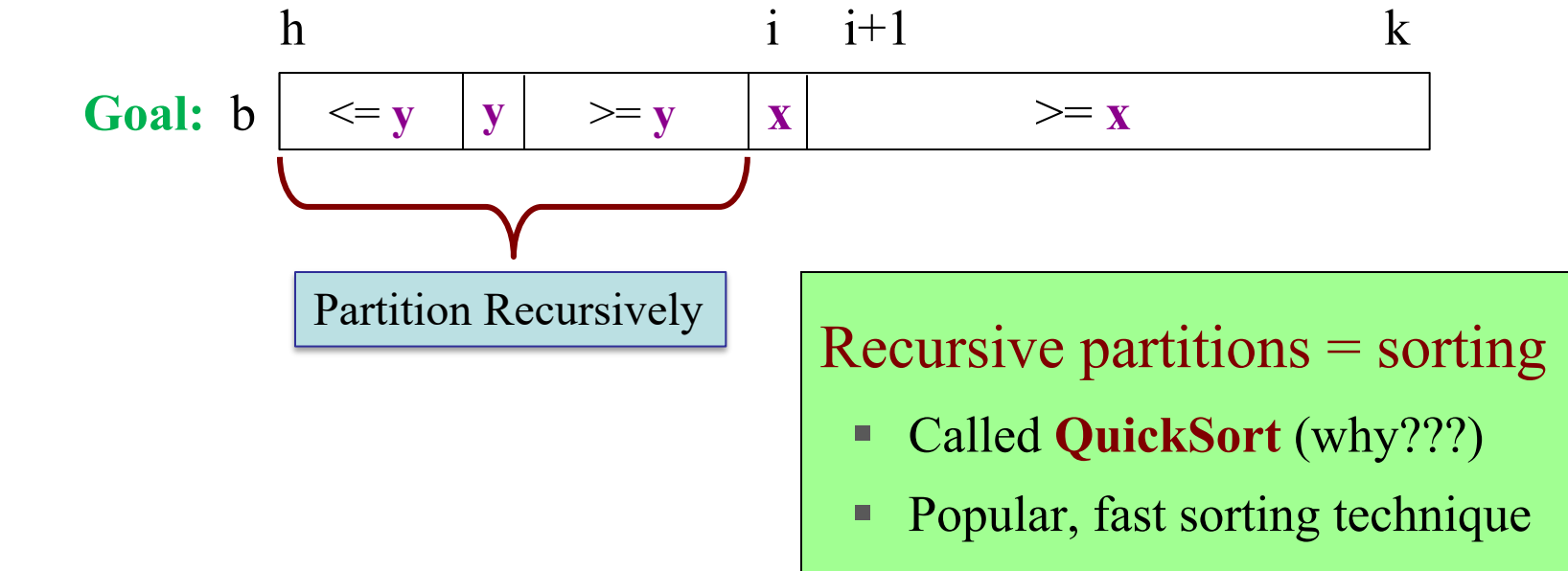

# **QuickSort**

#### def quick\_sort**(**b, h, k**):**

```
 """Sort the array fragment b[h..k]"""
 if b[h..k] has fewer than 2 elements:
    return
j = partition(b, h, k)
# b[h..j-1] \le b[j] \le b[j+1..k]# Sort b[h,j-1] and b[j+1..k]quick_sort (b, h, j-1)quick_sort (b, j+1, k)
```
- **Worst Case:**  array already sorted
	- Or almost sorted
	- $\blacksquare$  n<sup>2</sup> in that case
- **Average Case:** array is scrambled
	- n log n in that case
	- Best sorting time!

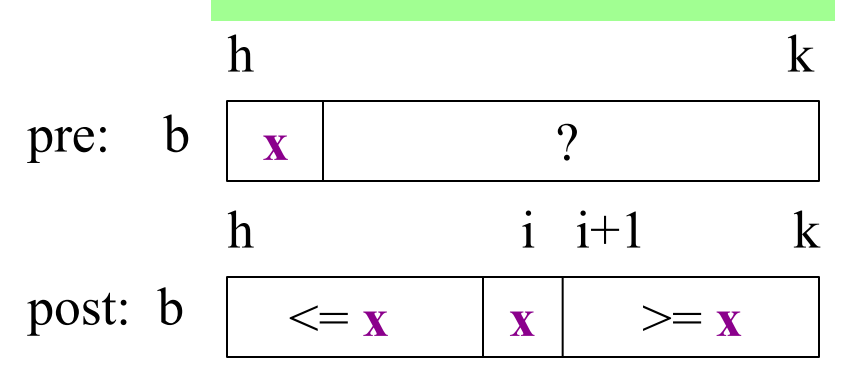

# **So Does that Solve It?**

- Worst case still seems bad! Still n<sup>2</sup>
	- But only happens in small number of cases
	- Just happens that case is common (already sorted)
- Can greatly reduce issue with randomization
	- § Swap start with random element in list
	- § Now pivot is random and already sorted unlikely

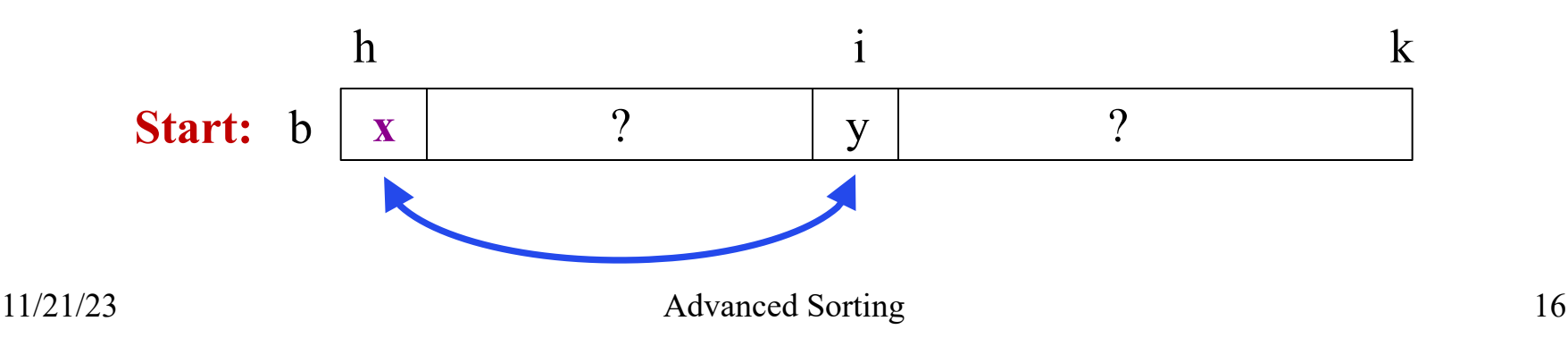

# **So Does that Solve It?**

- Worst case still seems bad! Still  $n^2$ 
	- But only happens in small number of cases

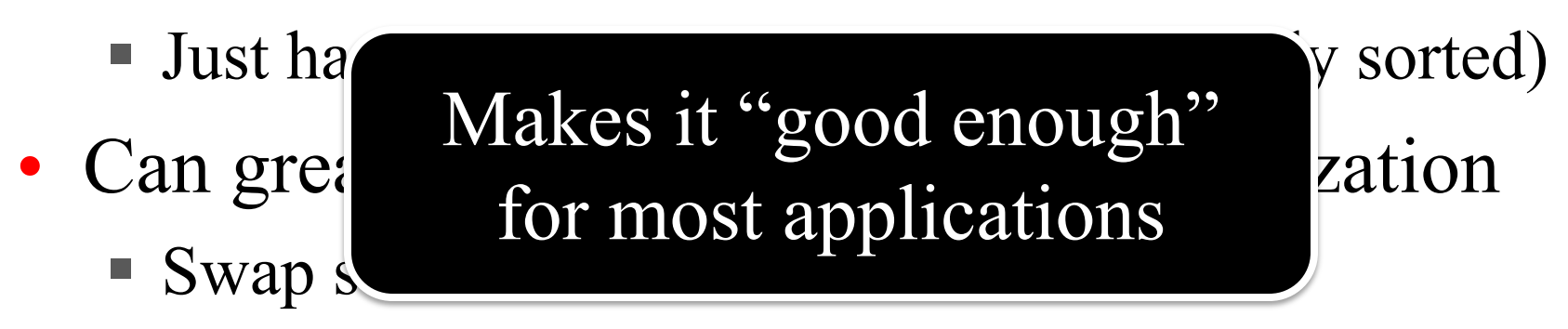

§ Now pivot is random and already sorted unlikely

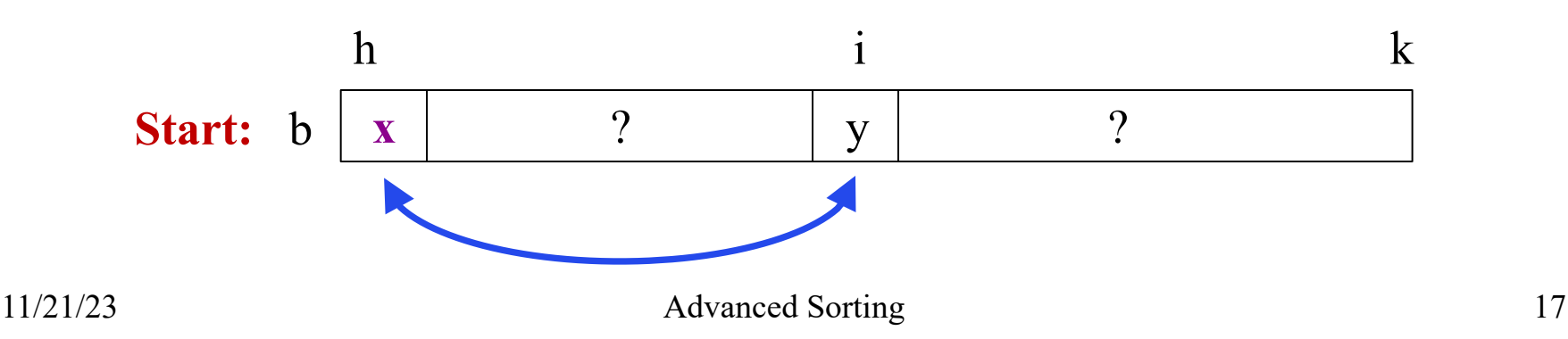

# **Can We Do Better?**

- Recursion seems to be the solution
	- Partitioned the list into two halves
	- Recursively sorted each half
- How about a traditional **divide-and-conquer**?
	- § **Divide** the list into two halves
	- § **Recursively sort** the two halves
	- § **Combine** the two sort halves
- How do we do the last step?

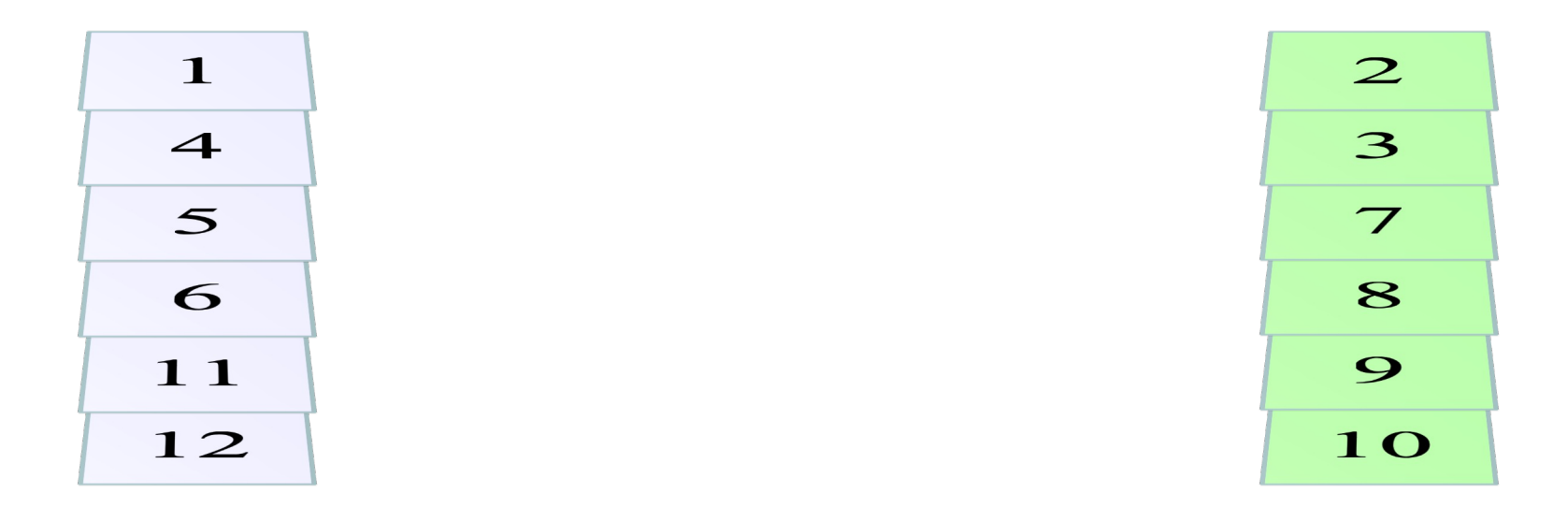

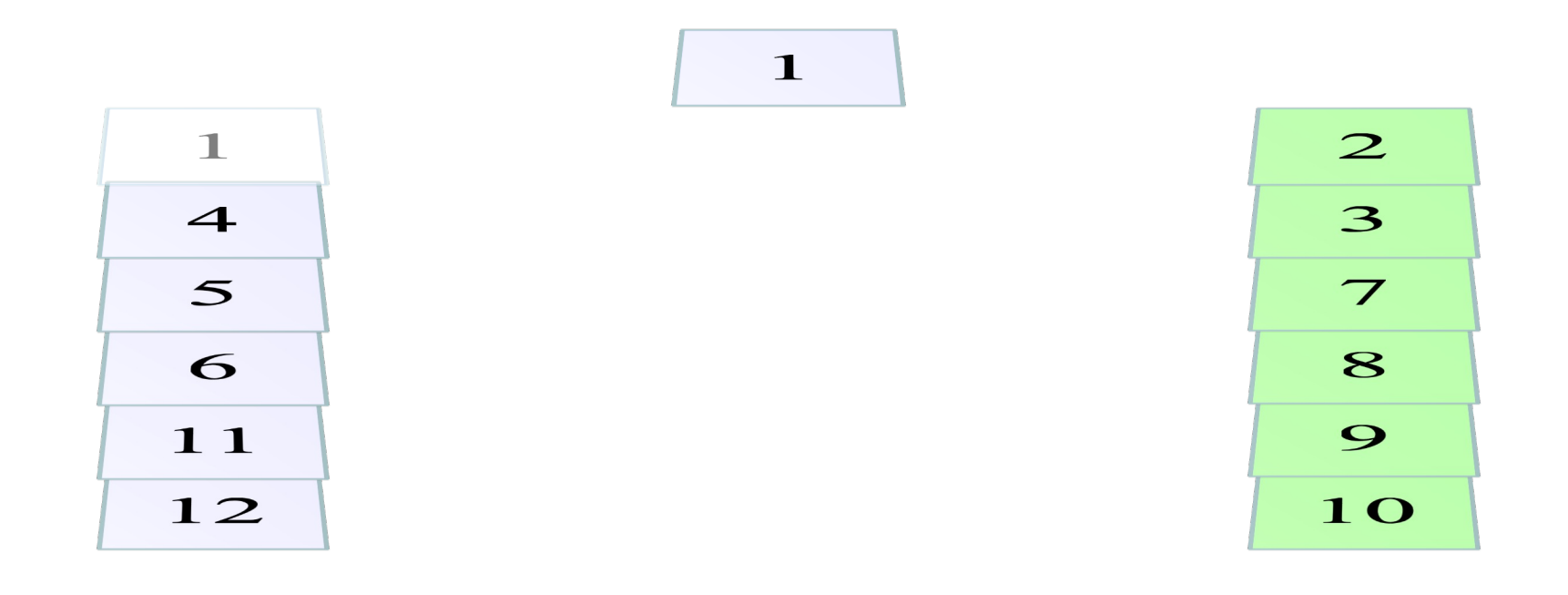

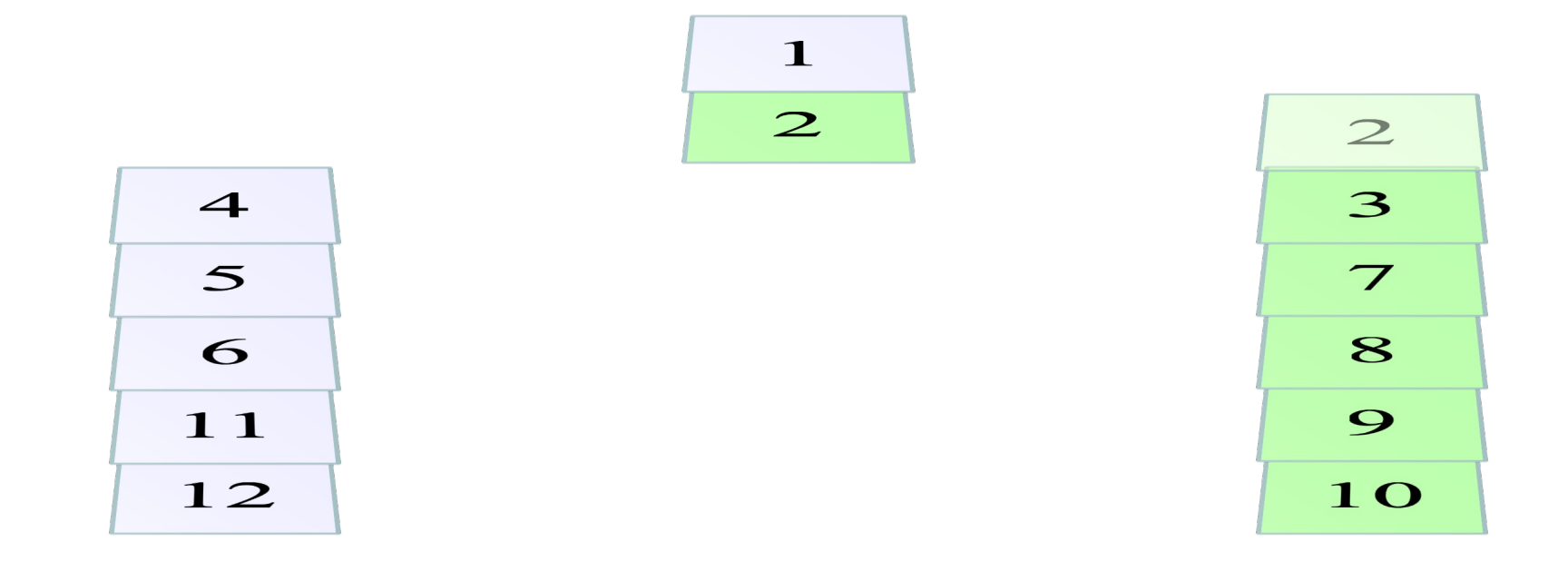

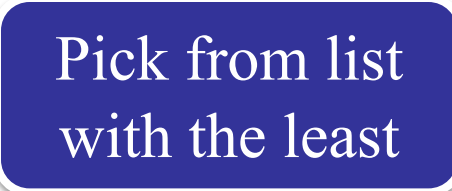

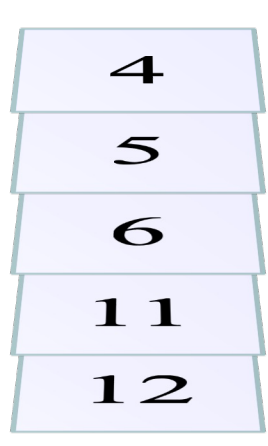

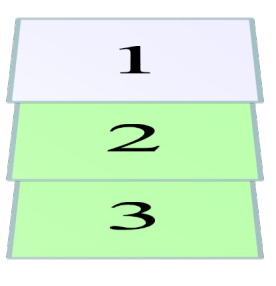

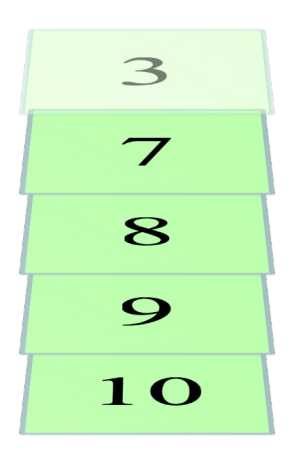

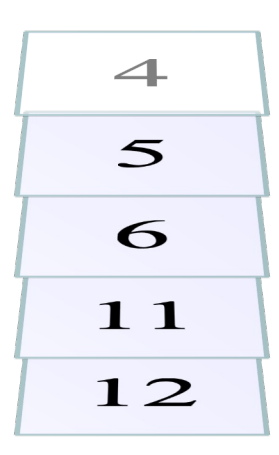

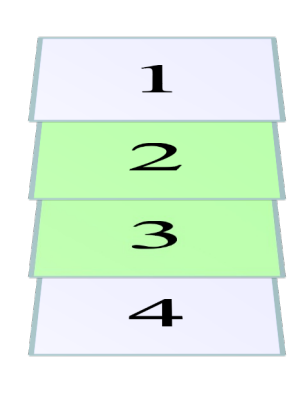

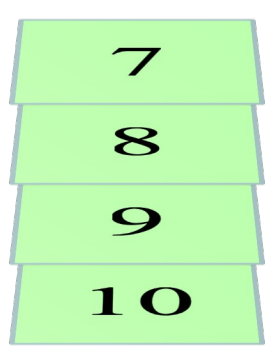

 $\mathbf 1$ 

 $\overline{2}$ 

3

 $\overline{\mathcal{A}}$ 

 $\mathfrak{S}$ 

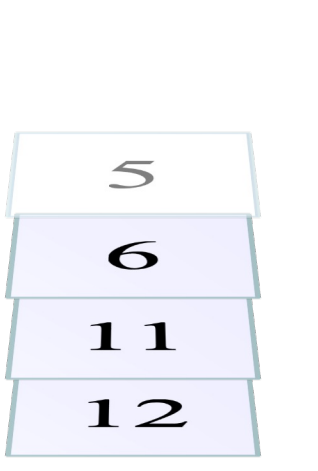

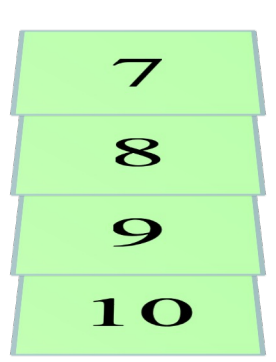

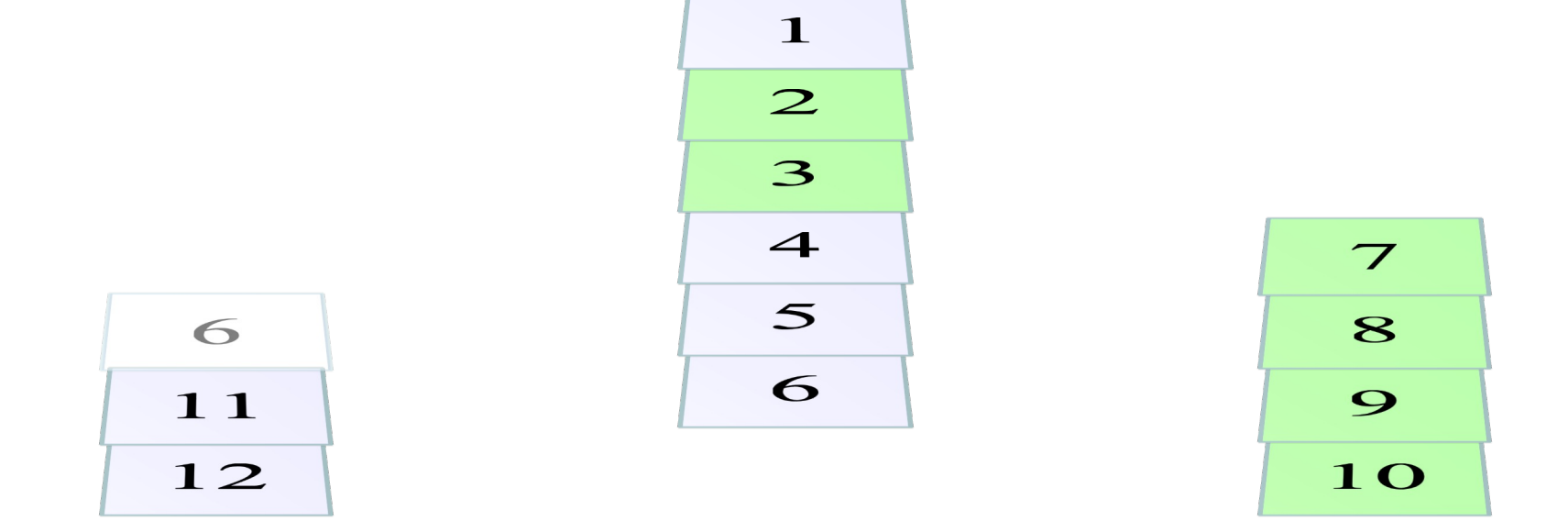

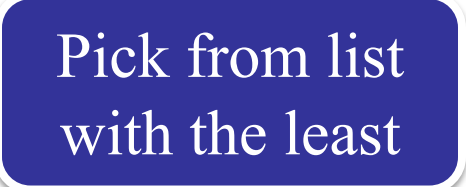

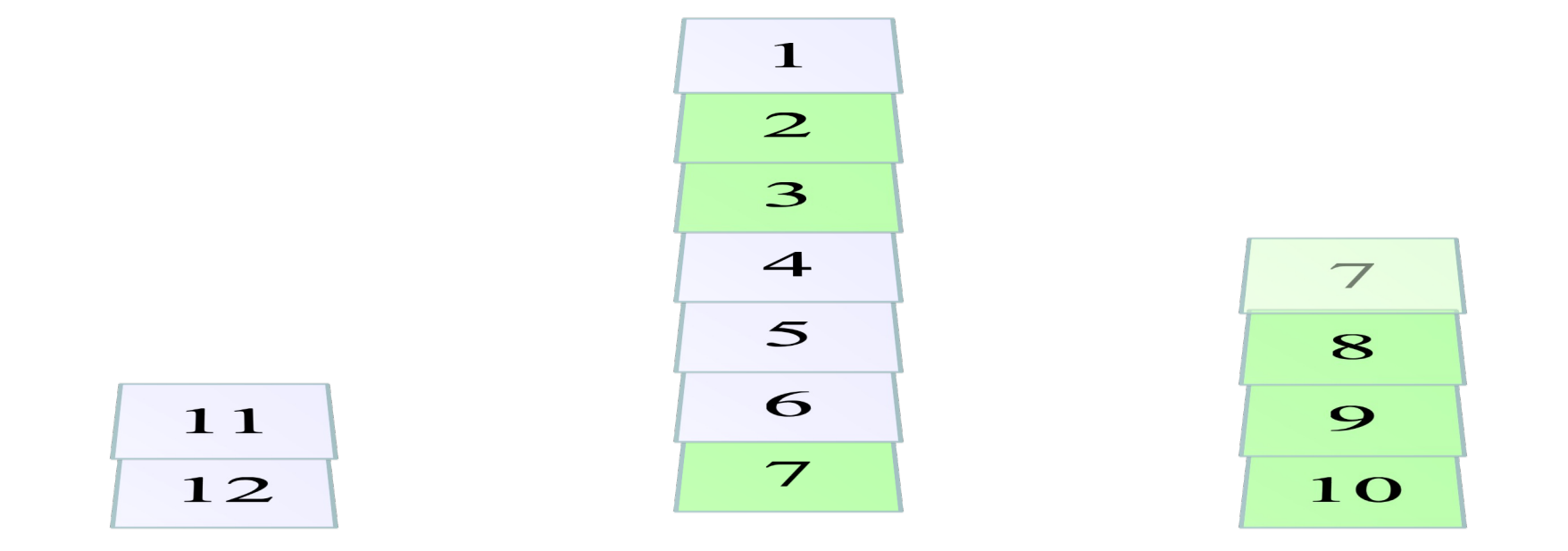

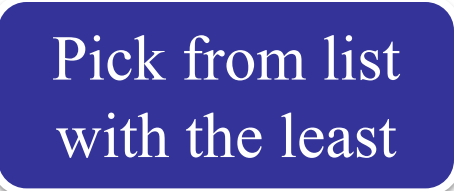

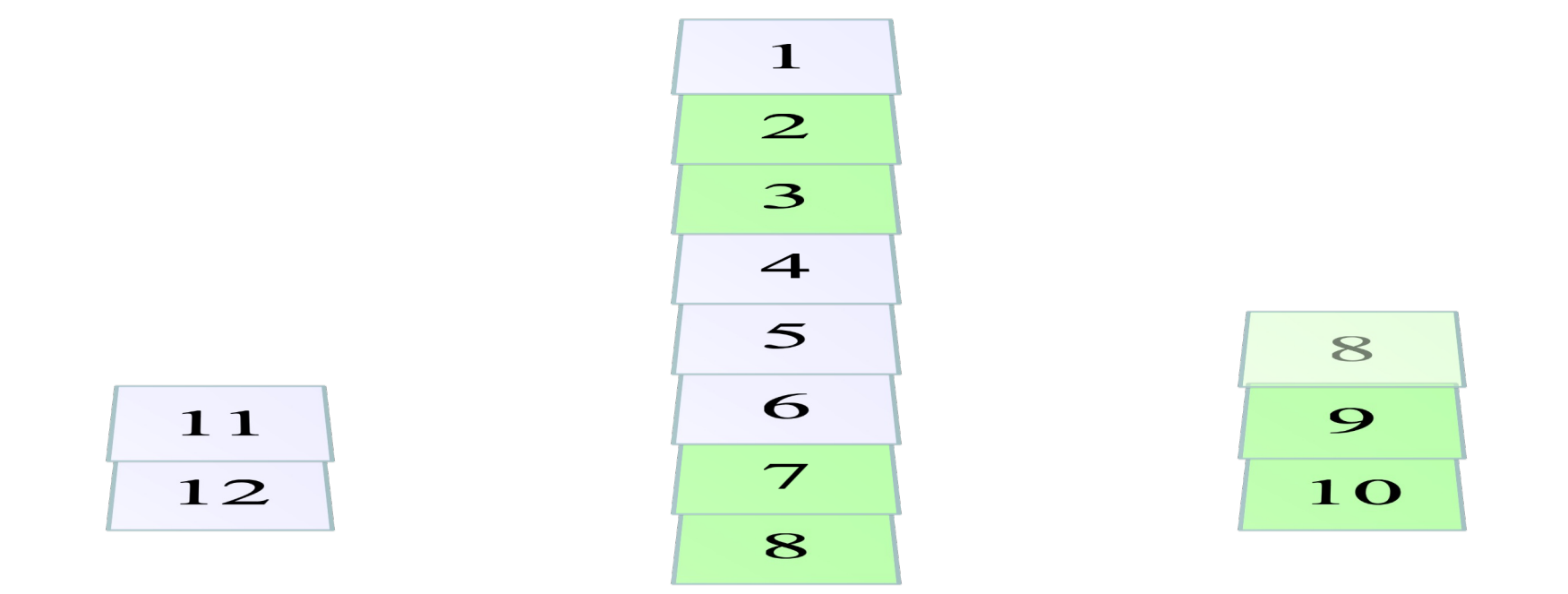

Pick from list

with the least

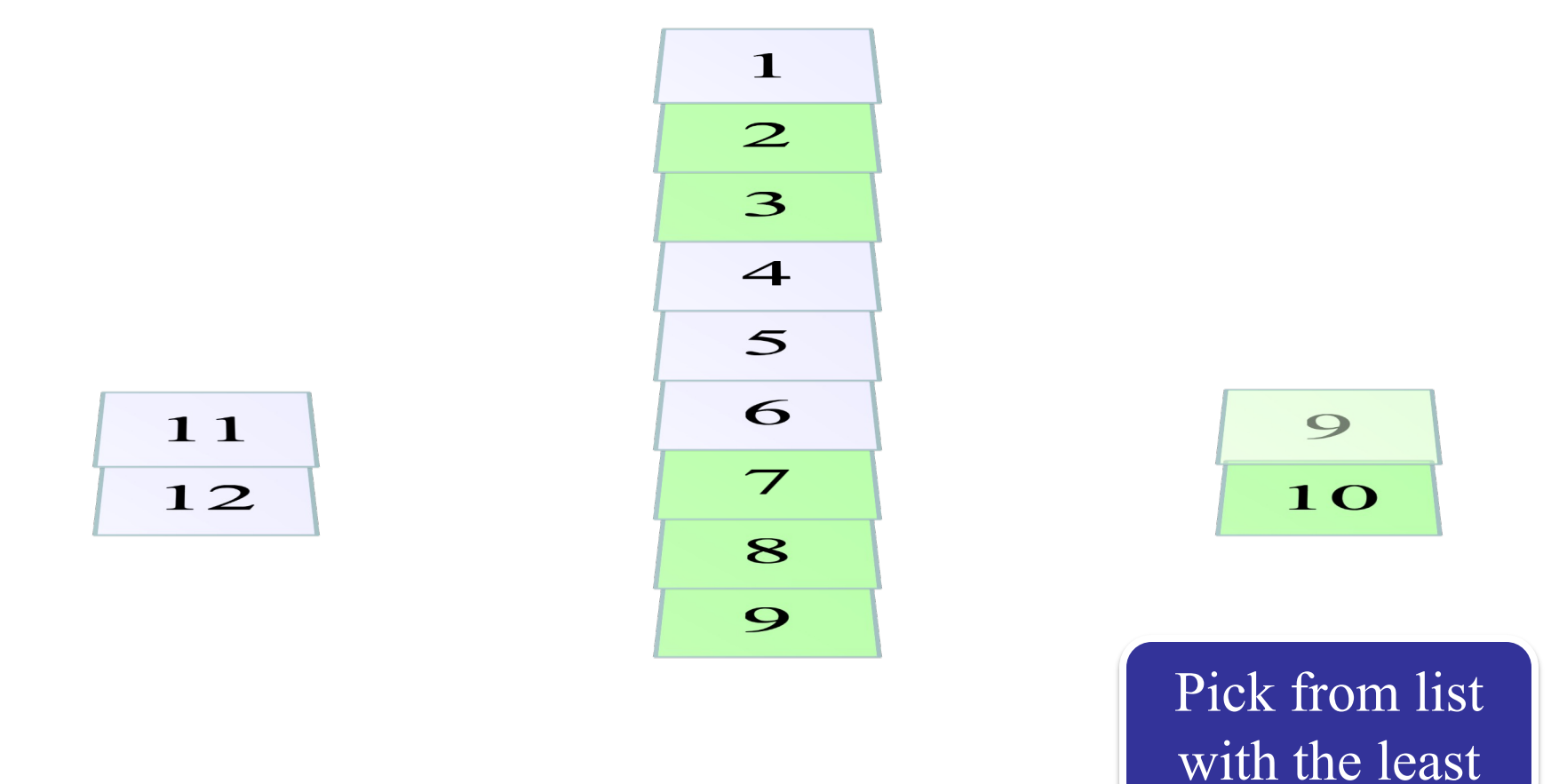

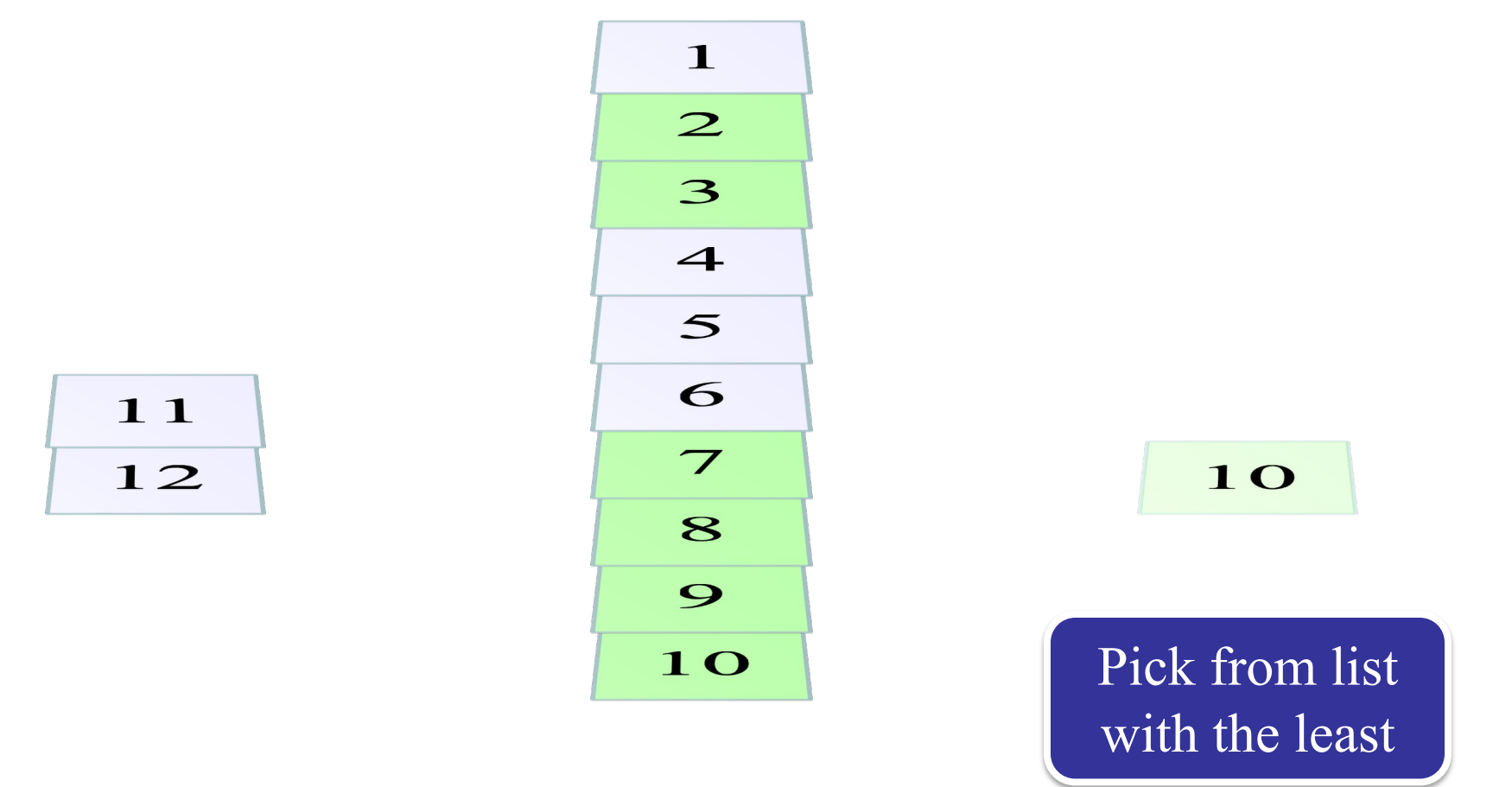

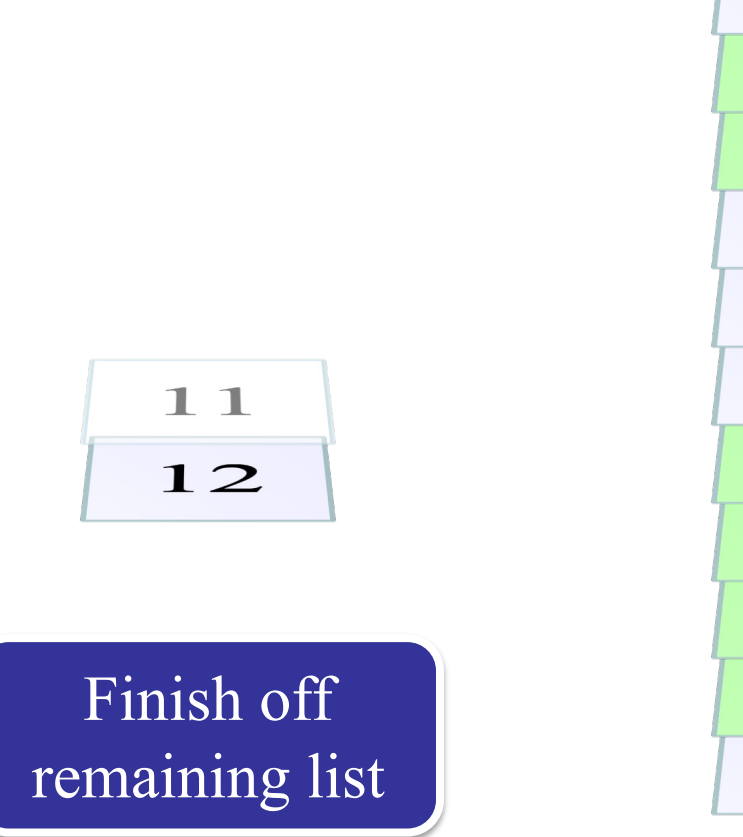

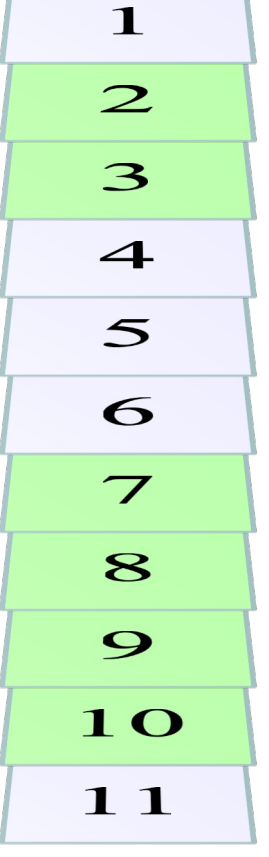

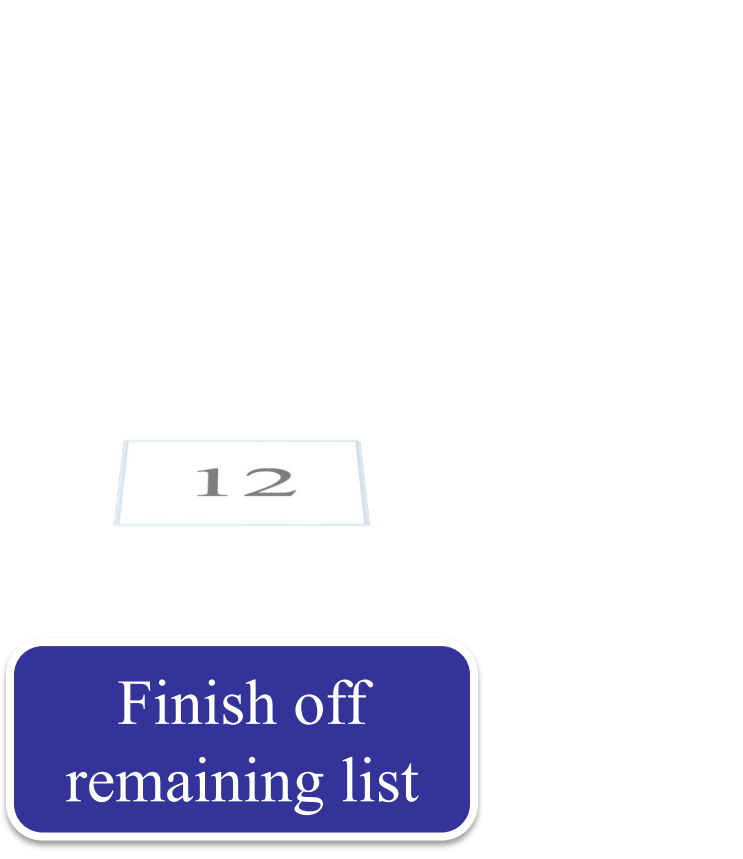

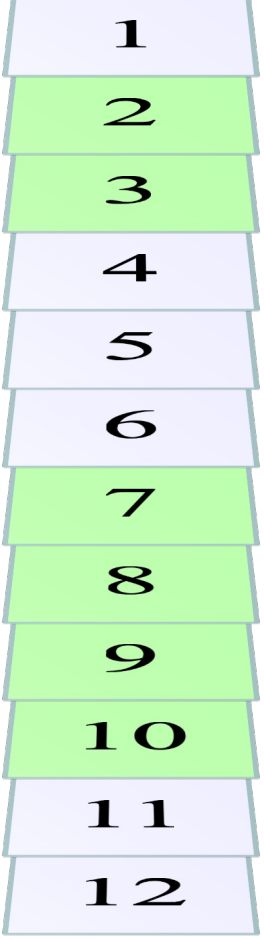

# **Merge Sort**

```
def merge_sort(b, h, k):
```

```
 """Sort the array fragment b[h..k]"""
```
- if b[h..k] has fewer than 2 elements: return
- # Divide and recurse

```
mid = (h+k)/(2)
```
merge\_sort (b, h, m)

```
merge_sort (b, m+1, k)
```

```
 # Combine
```

```
merge(b,h,mid,k) # Merge halves into b
```
- Seems simpler than **qsort**
	- § Straight-forward d&c
	- Merge easy to implement
- What is the **catch**?
	- § Merge requires a **copy**
	- We did not allow copies
	- § Copying takes n steps
	- § But so does merge/partition
- n log n **ALWAYS**

# **Merge Sort**

```
def merge_sort(b, h, k):
```

```
 """Sort the array fragment b[h..k]"""
```
- if b[h..k] has fewer than 2 elements: return
- # Divide and recurse

 $mid = (h+k)/(2)$ 

merge\_sort (b, h, m)

```
merge_sort (b, m+1, k)
```
# Combine

merge(b,h,mid,k)  $#$  Merge halves into b

- Seems simpler than **qsort**
	- § Straight-forward d&c
	- Merge easy to implement
- What is the **catch**?
	- § Merge requires a **copy**
	- We did not allow copies
	- § Copying takes n time
	- § But so does merge/partition
- n log n **ALWAYS**

Proof beyond scope of course

- The sort() method is **Timsort**
	- Invented by Tim Peters in 2002
	- Combination of insertion sort and merge sort
- Why a combination of the two?
	- Merge sort requires copies of the data
	- Copying pays off for large lists, but not small lists
	- § Insertion sort is not that slow on small lists
	- Balancing two properly still gives n log n

- The sort() method is **Timsort**
	- Invented by Tim Peters in 2002

Quicksort is 1959!

- Combination of insertion sort and merge sort
- Why a combination of the two?
	- Merge sort requires copies of the data
	- Copying pays off for large lists, but not small lists
	- Insertion sort is not that slow on small lists
	- Balancing two properly still gives n log n

- The sort() method is **Timsort**
	- Invented by Tim Peters in 2002
	- Combination of insertion sort and merge sort
- Why a combination of the two?
	- Merge sort requires copies of the data

Most of time spent here

- Copying pays off for large lists, but not small lists
- Insertion sort is not that slow on small lists
- Balancing two properly still gives n log n

- The sort() method is **Timsort**
	- Invented by Tim Peters in 2002
	- Combination of insertion sort and merge sort and merge sort and merge sort and merge sort and merge sort
- - $\blacksquare$  Merge so
	-

• Why a  $\cos$  thus strategy allow • Copying passes of second small lists This strategy allows AI to find even **better** sorting algorithms

- Insertion sort is not that slow on small lists
- Balancing two properly still gives n log n